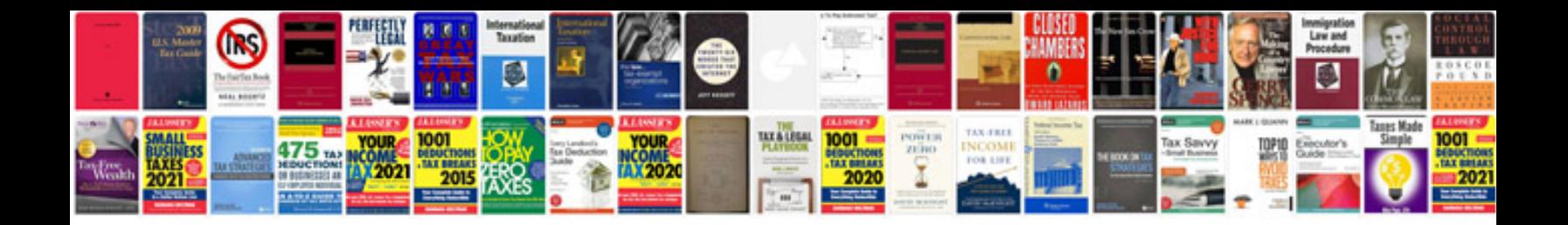

**2008 kia optima owners manual**

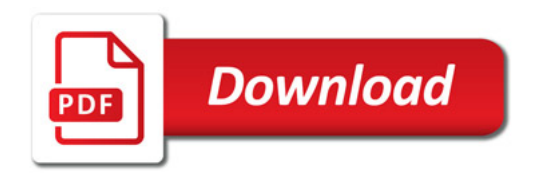

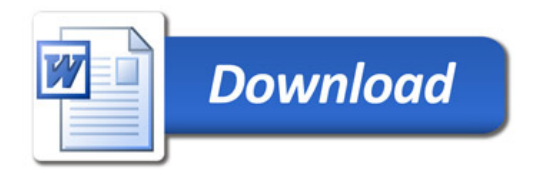